# Panatom

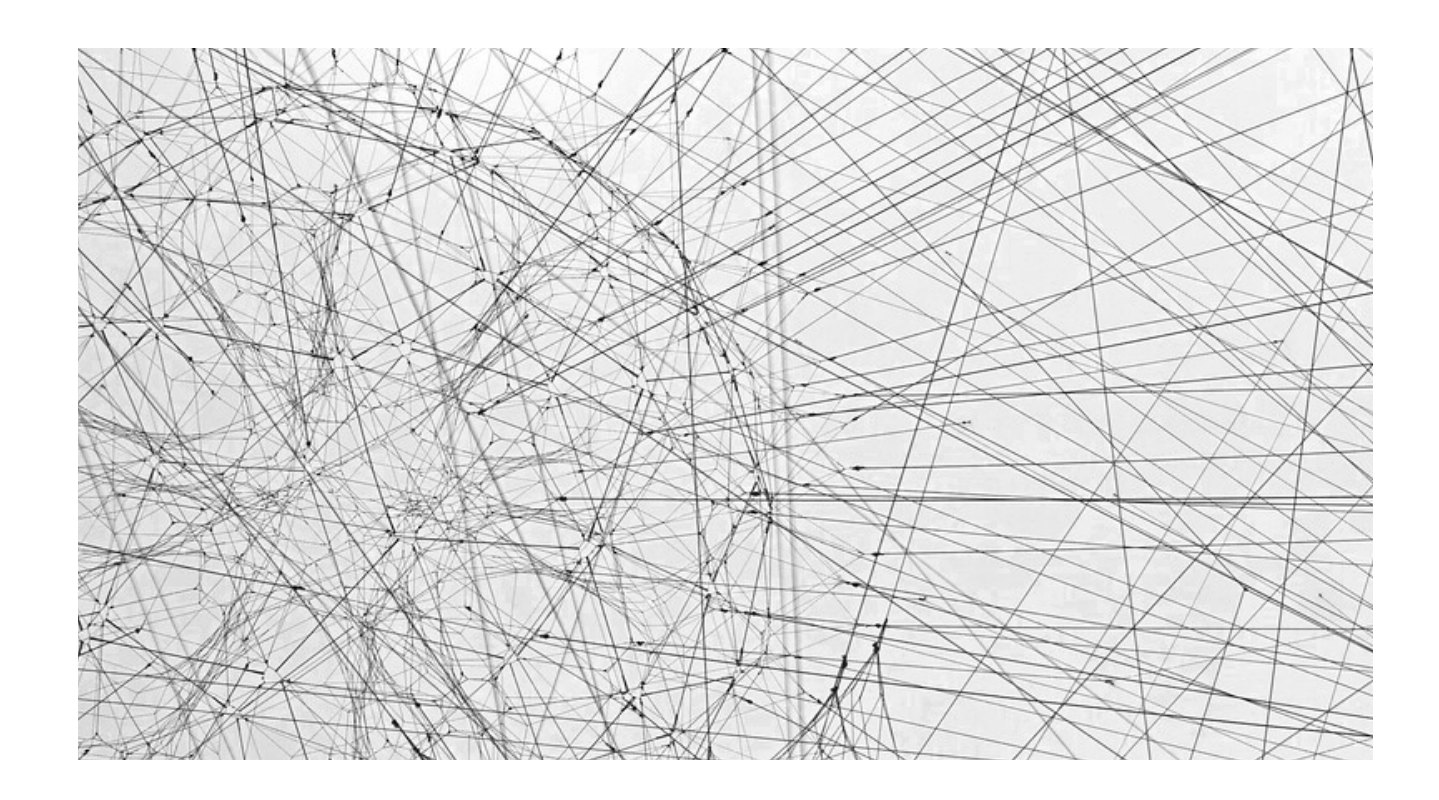

# Handout for users of the Wadden Sea World Heritage Exchange Platform

29.12.2022

PANATOM GMBH TORSTRASSE 100 10119 BERLIN  $T + 493060930300 F + 493061203510$ [HELLO@PANATOM.DE](mailto:HELLO@PANATOM.DE) WWW.PANATOM.DE

- **Overview**
- 1. Basic Structure
- 2. Login
- 3. Toolbar & Controls
- 4. Set-up Workgroup
- 5. Rights & Roles

### 1. Basic Structure

The Wadden Sea Exchange Platform is structured in a public and non public part.

On the public page one can access general information and the latest news within the Wadden Sea Region. Via activities and networks all main organizations and projects are visible.

The non-public part allows active exchange, networking and coworking throughout the Wadden Sea community. Only registered users are able to join and participate in workgroups.

Wadden Sea World Heritage Exchange Platform  $Q$  $\mathbf{e}$ **News** January 11, 2023<br>Information package on Hello and welcome to<br>the Wadden Sea World sustainable shipping and ports operation in the **Wadden Sea published** n the framework of the Partnership lub project "Sharing and developing **Heritage Exchange** mowledge to strengthen the ontribution of shipping to a wellorotected Wadden Sea World Platform! Heritage", NGOs, ports, ship owners, nd the Wadden Sea Forum cooper Wadden Sea World Heritage Exchange Platform The collaborative platt Partnership in suppor **Vision** World Heritage Site. 9 **Hi Visitor! Have a Activities** "The Wadden Sea is a unique, look and find out natural and dynamic ecosystem what is going on in Workgroups with characteristic biodiversity. the World vast open landscpae and rich **Networks** cultural heritage enjoyed by all, **Heritage Site.** and delivering benefits in a The Dashboard will inform **News** sustainable way to present and you about local activities, future generations." networks and news in the People Source: Joint Declaration 2010 region. Get involved and be part of our unique Wadden Materials Sea community. Join us! **Networks** Within Activities we share progress and invite everyone to join the communities in making the Wadden Sea a sustainable, ecological Environment.

> You can also find your local Network to get to know each other better, share values and work together on long

View of public dashboard

Q

 $\bigoplus$ 

December 19, 2022 **PROWAD Link** project concluded at the 14th **Trilateral** Governmental Conference PROWAD Link presented the results of the project at the 14th Trilateral Governmental Conference in Wilhelmshaven where World Heritage was one of the top themes.

December 19, 2022 **White paper** published on **North Sea** Sustainable **Innovation Challenge** To encourage local participation and engagement in sustainable development in

**News** 

**Sediment Solutions** 

Community of

### 1. Basic Structure

#### Wadden Sea World Heritage Exchange Platform

#### Q  $\epsilon$

The menu gives access to the main content pages: activities, workgroups, networks and news.

The dashboard provides basic information about the platform and the latest content from the activities and networks.

The news sidebar gives a quick overview of general updates around the Wadden Sea Region.

**Activities** Workgroups **Networks** 

**News** 

Materials

### People

Join us!

#### Within Activities we share progress and invite everyone to join the communities in making the Wadden Sea a sustainable,

You can also find your local Network to get to know each other better, share values and work together on long

ecological Environment.

### View of public dashboard

#### **Hi Visitor! Have a** look and find out what is going on in the World **Heritage Site.**

The Dashboard will inform you about local activities. networks and news in the region. Get involved and be part of our unique Wadden Sea community.

### **Vision**

"The Wadden Sea is a unique. natural and dynamic ecosystem with characteristic biodiversity. vast open landscpae and rich cultural heritage enjoyed by all. and delivering benefits in a sustainable way to present and future generations."

Source: Joint Declaration 2010

### **Networks**

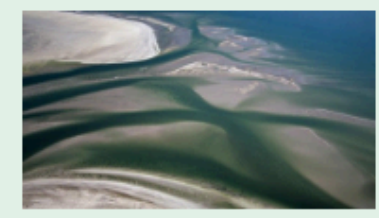

**Sediment Solutions** Community of

#### **News**

December 19, 2022 **PROWAD Link** project concluded at the 14th **Trilateral** Governmental **Conference** PROWAD Link presented the results of the project at the 14th Trilateral Governmental Conference in Wilhelmshaven where World Heritage was one of the top themes.

December 19, 2022 **White paper** published on **North Sea Sustainable Innovation Challenge** To encourage local participation and engagement in sustainable development in

## 2. Login

To become a registered follow the instructions registration mail and ed profile. Only after comp the registration process, can join the platform and access to all functions.

The general login section located on the top right header.

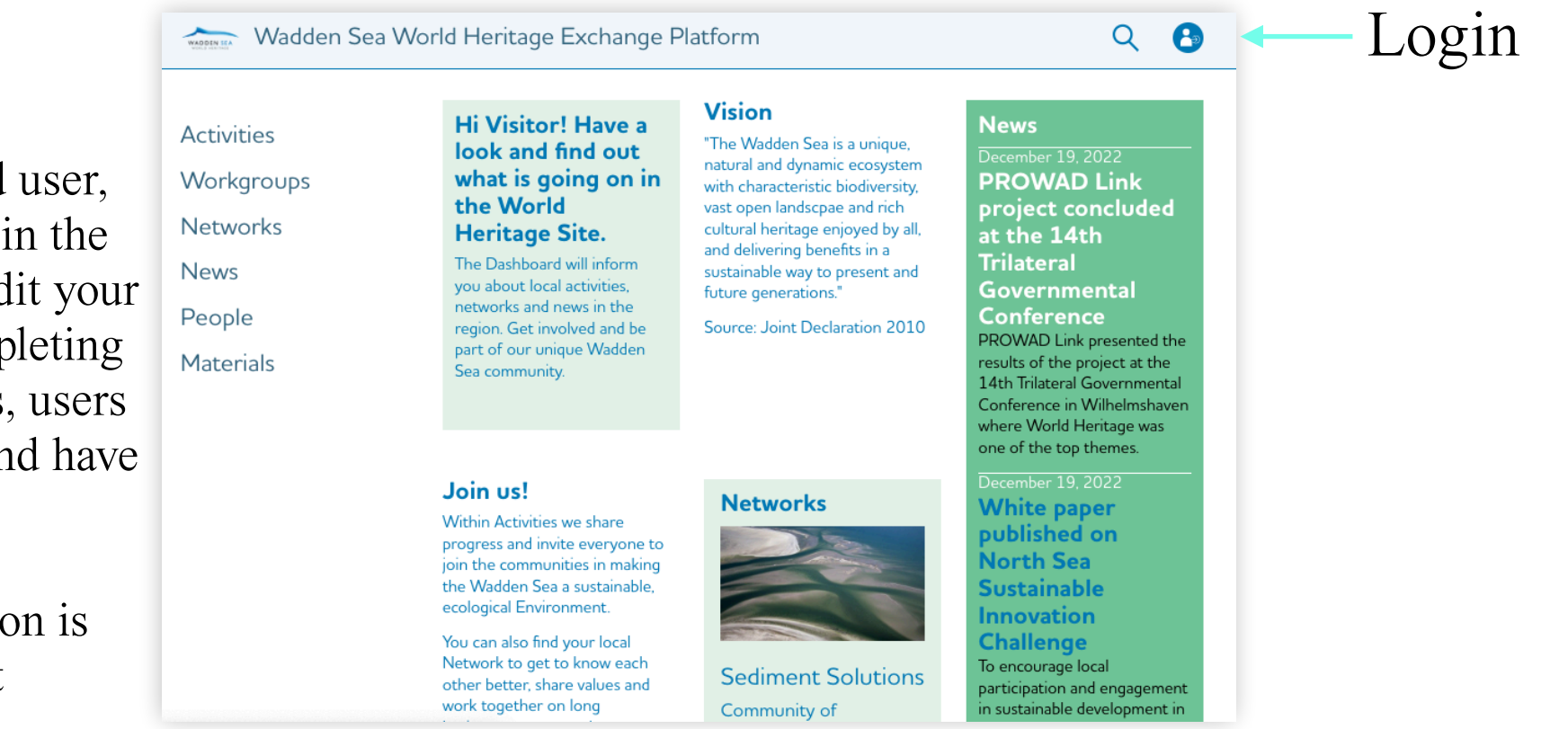

WADDEN SEA

Or can be reached directly via: [exchange.waddensea](http://exchange.waddensea-worldheritage.org/user/login)[worldheritage.org/user/login](http://exchange.waddensea-worldheritage.org/user/login)

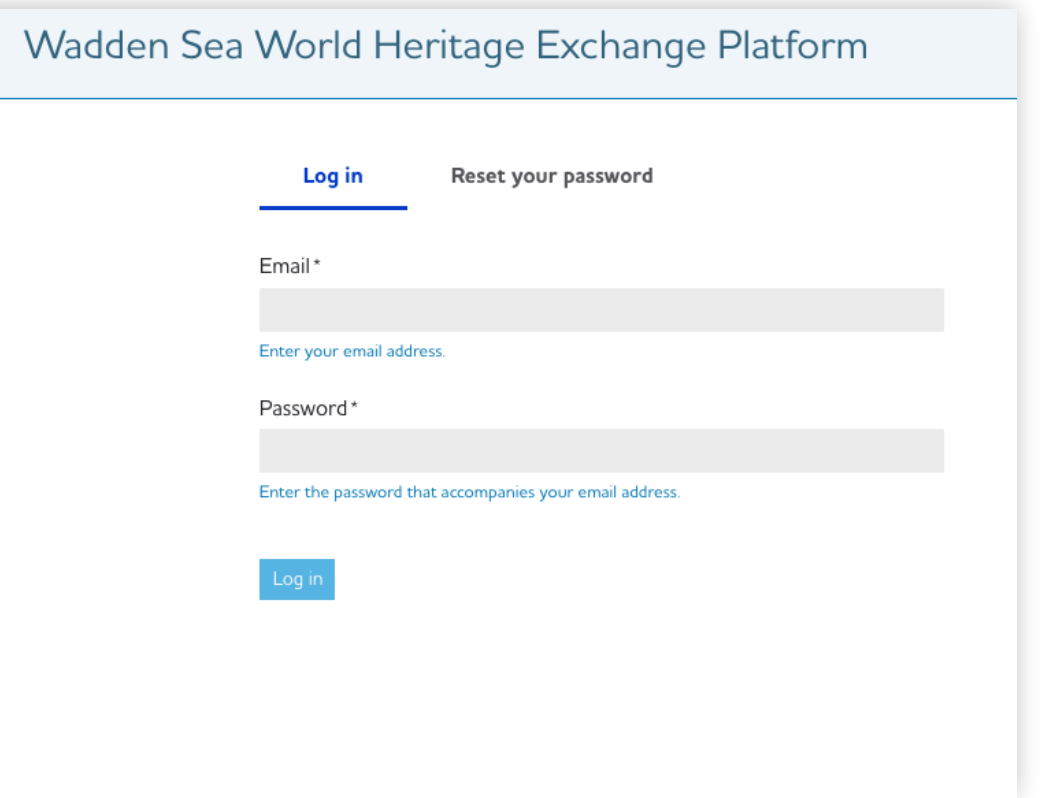

### 3. Toolbar & Controls

Once users have successfully logged in and set up their profile, the personalized dashboard will give an overview of the coworking space, workgroups, latest comments and news.

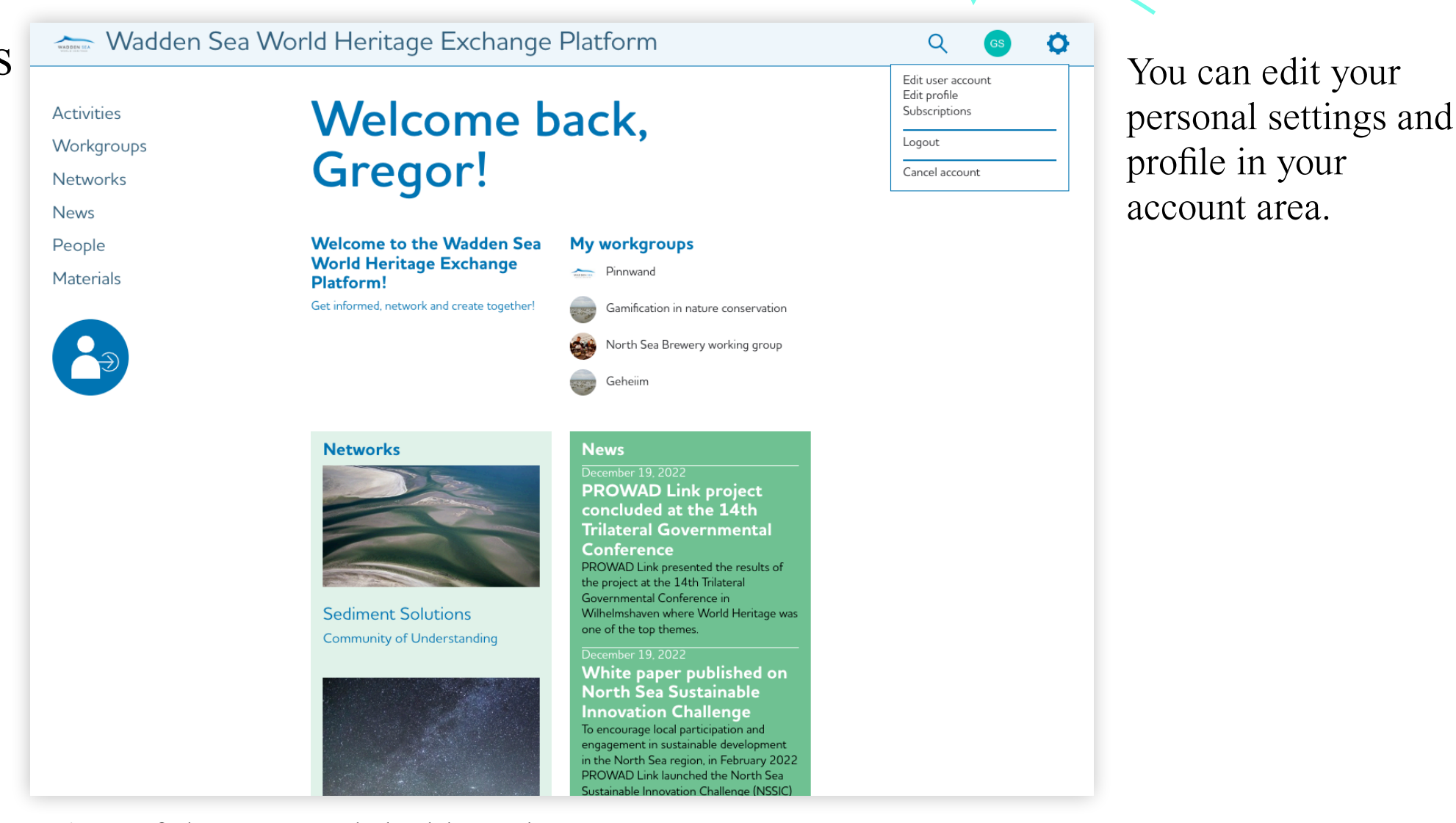

View of the personal dashboard

### 3. Toolbar & Controls

### **Activities** Multifunctional buttons for Workgroups several actions on the platform will appear where applicable – like creating groups or editing your profile, uploading material or following a group.

Networks **News** People Materials

Multifunctional Button

E.g. with the button, Add workgroup" on the page Workgroups, users can create a new workgroup.

#### **Workgroups**

Wadden Sea World Heritage Exchange Platform

Within "Workgroups" you can interact with other users on specific topic and exchange material and results. For registered users only.

### **North Sea Brewery working group**

As part of the Prowad Link project, the "Tourism Collectief Friesland" / University of Stenden is preparing a prototype to enhance the exchange between breweries in Norfolk, Geiranger, Denmark, Germany and the Netherlands.

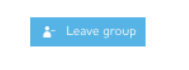

### **Sustainable Tourism**

Throughout the region, tourism is a well-developed economic sector and thus a major pillar for socio-economic development, liveability and wellbeing. Balancing the positive and negative impacts of tourism, with the aim of maximizing the former, and minimizing the latter, is thus a key task for us.

Members of this group are invited to enhance common understanding and commitment about Sustainable Tourism and to demonstrate how

By

- Providing an overview of the local and joint activities

- Tying the World Heritage with tourism activities and increases sustainability.

- Pointing out an agreed joint direction.

- Creating a fundament for cross border and multidisciplinary activities.
- Stimulating a Wadden Sea World Heritage identity through concrete activities.

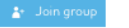

#### **Gamification in nature conservation**

Gamification is the use of game mechanics in non-game contexts. It is increasingly used a.o. in educational, enterprise and commercial settings, including health and fitness, travel Q

Favoriten

Pinnwand

**iamification in natur** bnservation

 $\mathbb{Z}$ 

 $\bullet$ 

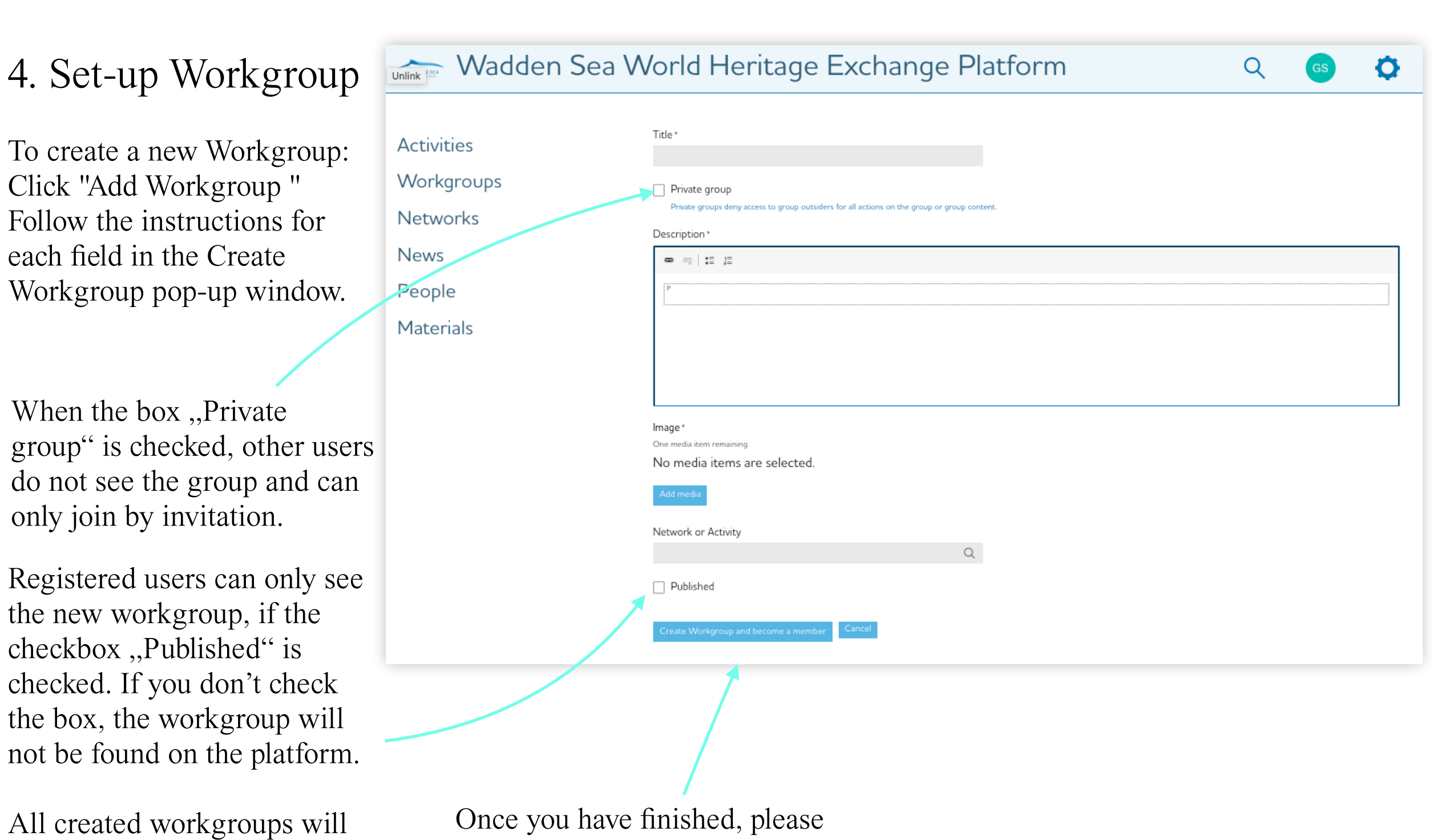

only be visible for logged-in users.

don't forget to click the button "Create Workgroup and become a member" to save and create your workgroup.

### 5. Rights & Roles

User\* of the Exchange have following rights: **Create Activities** 

### Create Workgroup

Read (only visible groups, only groups of participation)

Write / edit (own created groups/group admin, group content where participants, own created activities)

Delete (only own user account, own activities, own groups)

\*Registered user with extended rights: You can be made manager of a network by admin (CWSS) or your regional focal point. As such, you can invite new persons into that particular network.

In order to assist users while using the platform, most checkboxes and text fields have additional descriptions.

If something remains unclear or should be submitted any bugs or ideas for improvements, please reach out to:

Annika Bostelmann [bostelmann@waddensea-secretariat.org](mailto:bostelmann@waddensea-secretariat.org)